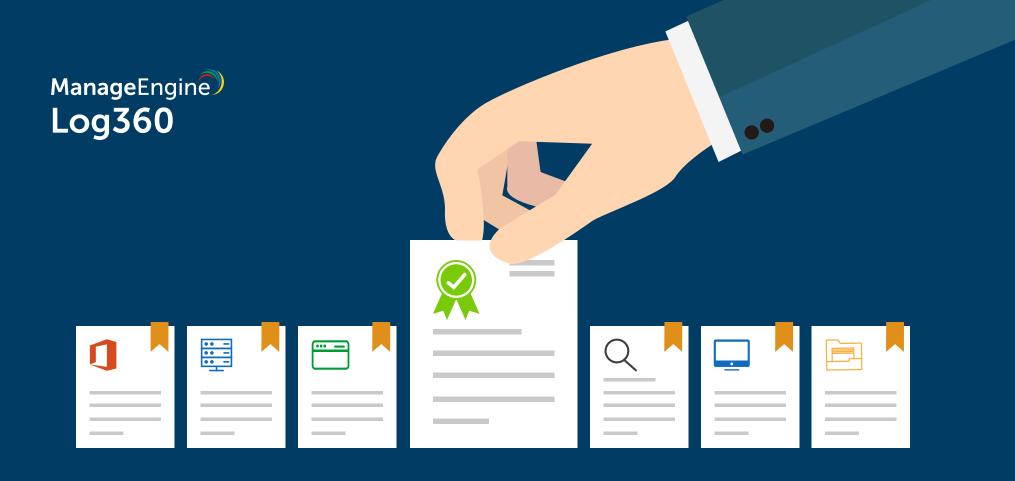

## Log360 license components Explained

www.manageengine.com/log-management

| Component                  | When you need this                                                                                                    | What you need to do                                                                                | Pricing criteria                                                                                                    |
|----------------------------|----------------------------------------------------------------------------------------------------|----------------------------------------------------------------------------------------------------|----------------------------------------------------------------------------------------------------|
| 1. Domain controller       | To audit the activities happening in your Active Directory                                                               | Mention the number of domain controllers you wish to audit.                                        | There's no minimum limit<br>for the number of domain<br>controllers.                                                                                        |
| 2. Windows server          | To audit the activities happening in your Windows servers.                                                               | Specify the number of member servers you wish to audit.                                            | Base pack: 5 member servers.<br>To get a quote/purchase<br>Log360 for less than 5 member<br>servers, contact<br><u>log360-support@manage</u><br>engine.com. |
| 3. Windows<br>Workstations | For auditing your Windows workstations.                                                                                  | Mention the number of<br>Windows workstations that you<br>wish to audit.                           | Available as a pack of 100.<br>Base pack - 100 workstations.                                                                                                |
| 4. Syslog devices          | To audit Linux/Unix devices,<br>firewalls, routers, switches,IDS/<br>IPS, IBM AS400 systems and<br>other syslog devices. | Collectively specify the total<br>number of syslog devices that<br>you wish to audit using Log360. | Base pack: 5 devices.<br>To get quote/purchase Log360<br>support for less than 5 devices,<br>contact<br><u>log360-support@manage</u><br>engine.com          |

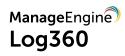

| Add-ons                          |                                                                                                    |                                                                                                    |                                                                                                    |  |  |
|----------------------------------|----------------------------------------------------------------------------------------------------|----------------------------------------------------------------------------------------------------|----------------------------------------------------------------------------------------------------|--|--|
| 1. FIM/File server<br>auditing   | To audit file servers including<br>Linux file servers, Windows file<br>servers,EMC Synology, Nas File<br>servers, and NetApp servers.                                    | Specify the number of Linux,<br>Windows, and NetApp file<br>servers for which you need to<br>perform file auditing.      | There's no base pack or<br>minimum value for this add-on.                                                                                         |  |  |
| 2. Applications                  | To monitor and audit security<br>events happening in business<br>critical applications such as<br>IIS sites, MSSQL, and other<br>applications, choose this<br>component. | Specify the number of IIS sites,<br>MSSQL, and other applications.                                                       | Base pack: 5 applications.<br>To get a quote/purchase<br>Log360 for less than 5<br>member servers, contact<br>log360-support@manage<br>engine.com |  |  |
| 2.1 IIS server auditing          | This add-on helps audit the IIS<br>servers and sites that are<br>available in your network.                                                                              | Specify the number of IIS sites available in your network.                                                               | There's no base pack or<br>minimum value for this add-on.                                                                                         |  |  |
| 2.2 SQL server auditing          | This add-on helps audit activities<br>happening in SQL servers and<br>also performs SQL database<br>activity monitoring.                                                 | Specify the number of SQL<br>servers that you wish to audit<br>exclusively using the MS SQL<br>database auditing add-on. | There's no base pack or<br>minimum value for this add-on.                                                                                         |  |  |
| 3. Active Directory<br>Reporting | This add on helps to audit your<br>Active Driectory activities.                                                                                                    | This add-on provides the ADManager Plus reports.                                                                         | There's no base pack or<br>minimum value for this add-on.                                                                                         |  |  |

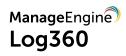

| 4. Cloud Source<br>auditing     | To monitor and audit events<br>happening in cloud sources such<br>as Office 365 tenants and AWS<br>accounts. | Specify the number of Office 365 tenants and AWS accounts.     | There's no base pack or<br>minimum value for this add-on. |
|---------------------------------|----------------------------------------------------------------------------------------------------|----------------------------------------------------------------|-----------------------------------------------------------|
| 4.1 Office 365 tenants          | This add-on helps you audit the<br>Office 365 services used in your<br>organization.                         | Specify the number of<br>Office 365 tenants.                   | There's no base pack or<br>minimum value for this add-on. |
| 4.2 AWS accounts                | This add-on helps you audit the<br>events happening in AWS<br>accounts.                                      | Specify the number of AWS accounts.                            | There's no base pack or<br>minimum value for this add-on. |
| 5. UEBA                         | This helps you to audit user activities by creating a baseline.                                              | You must enable this feature to obtain user activity reports.  | There's no base pack or<br>minimum value for this add-on. |
| 6. Advanced Threat<br>Analytics | This helps you to identify<br>malicious sources based on their<br>reputation score.                          | You must enable this feature to obtain the alerts and reports. | There's no base pack or<br>minimum value for this add-on. |
| 7. Exchange server<br>auditing  | To audit the Exchange server environment.                                                                    | Specify the number of Exchange servers that you want to audit. | There's no base pack or<br>minimum value for this add-on. |